**AutoCAD Crack Activation Code Download For Windows**

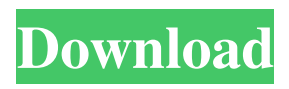

## **AutoCAD Crack+ Activation Free Download**

Like all popular CAD programs, the original goal of AutoCAD was to allow an engineer to develop, draw, edit and project, in a collaborative manner, a 2D or 3D drawing in an integrated, graphics-based manner. At the time of AutoCAD's first release, most users of CAD programs had already acquired a drafting system using mechanical drawing tools such as T-squares and dividers, which allowed them to perform a limited set of drafting functions, such as measuring, hole punching and intersecting. The typical design process using mechanical drafting tools and electronic data entry was fundamentally different than using computer-aided design tools, as the user was moving through paper sheets and sometimes through layers of plans and views. The first AutoCAD, released in 1982, was a hardcopy drawing program that ran on a 32K Macintosh minicomputer, and used a network of physically linked terminals connected by a fast Novell network. The original AutoCAD, shown below, featured an onscreen drawing area, a coordinate system, several projection and printing options, and a shared command set. AutoCAD's developers made the following statement at the time of AutoCAD's release: "The system has been developed to allow everyone in a company to work together and not have to wait for someone to print, plot or otherwise share their information. Anyone can become a 'prospector,' everyone can 'follow' or 'observe' a single prospect, and changes in the work are propagated instantly to other parties." In 1982, the first year of AutoCAD's release, the equivalent of AutoCAD today, only very specialized CAD users were familiar

with the concept of graphics-based, collaborative design. Today, the widespread use of CAD programs is much more common, and the role of AutoCAD and other CAD programs in the design process has changed significantly. This article describes the modern role of AutoCAD and similar CAD programs in the design process. Using CAD software in today's design process Many people are familiar with a traditional CAD workflow for modeling a product, which involves creating a series of drawings of the product, on paper, with mechanical drafting tools. The drawings can be 2D, 3D (solid or surface) or a combination of the two. Each drawing (view) is uniquely referenced to the previous drawing, in the same manner as a paper drawing, and any changes made to the drawing are updated automatically to all

## **AutoCAD Crack+ Activation Key**

3D Modeling It supports a number of 3D applications as of 2015. Some of these are listed below: Autodesk 3ds Max Autodesk Maya Autodesk 3ds Max Design Autodesk Reality Studio Autodesk Stingray Autodesk VRED Autodesk 3ds Max Viewer Autodesk DWG Viewer Autodesk Media & Content Manager Autodesk Inventor Autodesk 3ds Max Realtime Autodesk 3ds Max Mobile Autodesk Skelpad Autodesk 3ds Max SDK Autodesk Inventor SDK Autodesk GCode Autodesk Model Cloud Autodesk Autoshape Autodesk Nudger Autodesk Maya V-Ray Autodesk Revit Autodesk Vault Autodesk Revit Architecture Autodesk Revit Structure Autodesk Revit MEP Autodesk Revit Mechanical Autodesk Revit Electrical Autodesk Revit P&ID Autodesk Project Architect Autodesk CaseBuilder

Autodesk Skelpad SDK Autodesk Orbiter Autodesk Studio Autodesk Navisworks Autodesk Navisworks Visualization Autodesk Navisworks Simulation Autodesk Navisworks Cloud Autodesk Forge Autodesk Forge for Mobile Autodesk Forge for Realtime Autodesk Dynamo Autodesk BIM 360 Autodesk Vault for Construction Autodesk Vault for Industry Autodesk Vault for Intelligence Autodesk Vault for Operations Autodesk Vault for Retail Autodesk Vault for Security Autodesk Vault for Healthcare Autodesk Vault for Transportation Autodesk Vault for Utilities Autodesk Vault for Video Autodesk Vault for Virtual Reality Autodesk Vault for Manufacturing Autodesk Vault for Gaming Autodesk Vault for Cloud Autodesk Vault for Interior Design Autodesk Inventor Cloud Autodesk 2D Max Autodesk 3ds Max Mobile SDK Autodesk BIM 360 SDK Autodesk Revit Architecture SDK Autodesk Revit Structure SDK Autodesk Revit MEP SDK Autodesk Revit Mechanical SDK Autodesk Revit Electrical SDK Autodesk Revit P&ID SDK Autodes a1d647c40b

## Use the WinDVD disc. Type

CD\Autocad\AutoCAD\_install and press Enter. Select the group "AutoCAD" in the list. You will see an icon "vbox-s-vbox.exe" on your desktop. Right click on it and choose "Run as administrator" Open the folder "AutoCAD" in the installer. Press "Create" on the tool bar. Type your name and press Enter. Select OK. Press "Next" on the installation wizard. Now click the Install button. Follow the rest of the steps on the wizard. If you want to enable AMD, AMD-V or Intel VT-X, then click "Enable Visual Studio Feature" and then click "Next". Press "Finish" when finished. Now type "vboxmanage" in the command line. Press Enter. You should see a "starting" message on the command prompt. After some time you should see the "loading" message on the command prompt. Finally you should see the screen "vboxmanage - Win Vista host start". You should see a "Finished" message on the command prompt. Now run Autocad. If you have problems please ask for help at Q: SQL Server: Update a table based on multiple conditions (three in the example) I've done some searching, but nothing seems to address this issue: I have a table that I need to update. I have a column called'state' that needs to be either 'a' or 'b', and if the value is 'a', then there is a numeric value in another column called 'percentage'. It's a percentage value, so it can be something like 0.091, and I want to update the column with that value. If it's 'b', then there is nothing in the 'percentage' column. In other words, I want to do something like this: UPDATE table SET percentage  $= 0.091$  WHERE state  $=$  'a' and percentage IS NULL; UPDATE table SET percentage =

## $0.091$  WHERE state = 'b' and percentage IS NULL; I've tried to do this, but haven't had much luck. A: You can't use UPDATE statement with WHERE clause. Try this UPDATE

**What's New In AutoCAD?**

You can import feedback from drawings created by other people and open them in AutoCAD. You can also import and use feedback from other CAD programs or other media. Markup Assist extends the abilities of the DocMgr feature and QuickMile™ Pro feature. Feedback Manager: Easily manage and manage your project-based feedback. Your feedback documents are now accessible as separate worksheets or groups of worksheets. Your worksheets are automatically updated to reflect feedback changes. You can change a worksheet's visibility to "hidden" or "visible." With Feedback Manager, you can view and update all comments, even those that are not commented on and those comments on which you have not yet marked your response. Import comments: Use the new import option to directly import comments from a PDF or other file in a format supported by the import feature. You can also import comments from drawings created by other people and open them in AutoCAD. Comments are now grouped by type, and you can view the number of comments, and review and edit comments in the order they were received. Marking comments: You can now "mark" comments so you know where to focus your attention when you are viewing feedback. Show comments without marking them: You can now choose which comments to show without marking them. Using QuickMile Pro or DocMgr with AutoCAD: Create new

documents for each set of design changes. QuickMile Pro can create a new set of drawings to save you time and ensure consistency in your design. You can also import comments from a PDF or other file in a format supported by the import feature. Create a new set of drawings: The first new feature of AutoCAD 2023 is the ability to save time and ensure consistency in your design. You can now create a new set of drawings (views) in a QuickMile Pro or DocMgr project. You can then add new drawings to that project and edit them without restarting the project. This feature also allows you to reuse a project to create multiple drawings for a specific design. This enables you to re-use the same set of drawings throughout your project without having to recreate the drawings. Use new AutoCAD features to quickly

**System Requirements:**

\* Microsoft Windows 8 \* 512 MB RAM \* Internet connection Credits - This map was created by the following: - Cactuar - A.K.A. Manish - r33rd - anapo Visit Cactuar's official website at: A lot of people played this version of the A-Tunnel a lot more than Cactus's version. I think that's because it is a really fun map to play. I thought it was